# Choose an Aqua Duck Adventure for a voice recording video.

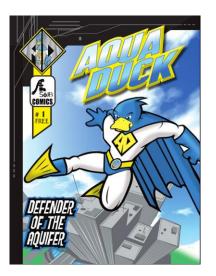

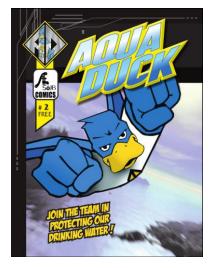

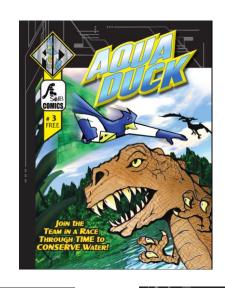

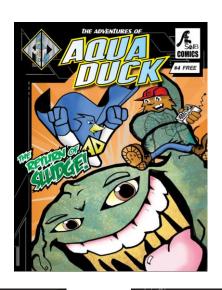

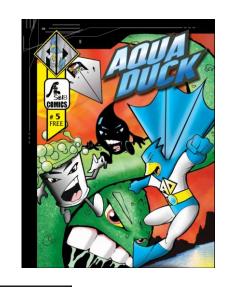

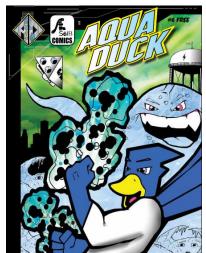

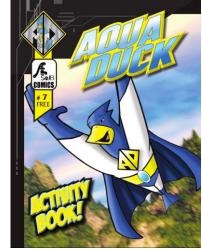

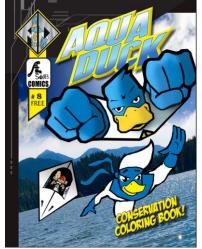

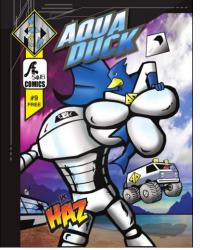

### Before the Video Session

- Form groups of 3-5 voice actors.
- Select one of the Aqua Duck adventures for your video.
- Voice actors read the Aqua Duck adventure 2 or 5 times on your own.
- Think about who is speaking.
- Practice creating the sound effects.
- How can you make it fun and exciting?

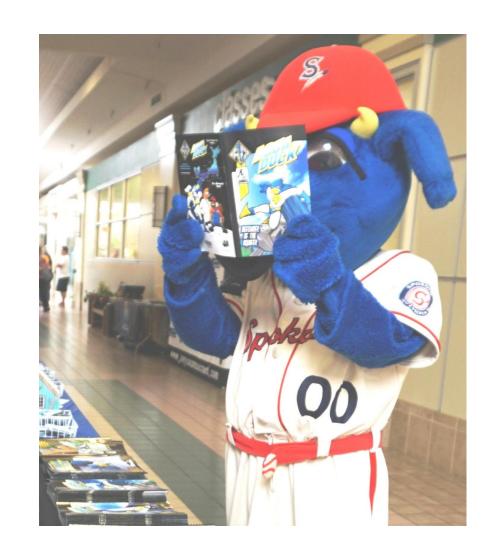

### Voice Actors Choose the Characters

### Example: Aqua Duck Adventure #1 Defender of the Aquifer

Note: A voice actor may do a major character and also a minor character.

#### Characters/Roles:

| <ul> <li>Page Scroller</li> </ul>     | Voice Actor |
|---------------------------------------|-------------|
| <ul> <li>Narrator</li> </ul>          | Voice Actor |
| <ul> <li>Aqua Duck</li> </ul>         | Voice Actor |
| • Otto                                | Voice Actor |
| • Buck                                | Voice Actor |
| <ul> <li>Mallory</li> </ul>           | Voice Actor |
| • Sludge                              | Voice Actor |
| <ul> <li>Toxie &amp; Slick</li> </ul> | Voice Actor |
| <ul> <li>Sound Effects</li> </ul>     | Voice Actor |

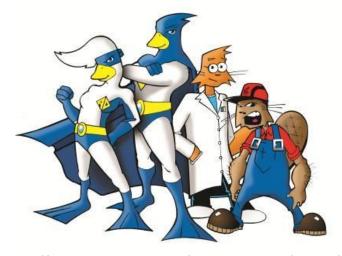

Mallory, Aqua Duck, Otto and Buck

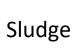

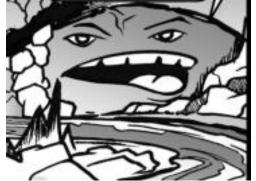

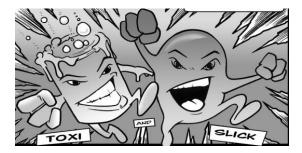

### The voice actors meet in Zoom(\*) from their separate locations

(\*or a similar web platform that can record the meeting)

- 1. One person, the Page Scroller, opens the Aqua Duck comic (script) pdf on their computer.
- 2. The Page Scroller shares their computer screen and minimizes the participants' window. This way none of the voice actors' faces can be seen during the video session.
- 3. Voice actors practice the script as many times as needed until they feel ready to perform.
- 4. Page Scroller starts recording the zoom meeting and voice actors perform the script.
- 5. An MP4 video is created when the zoom meeting ends.
- 6. Upload your video to YouTube so you can share it with us.

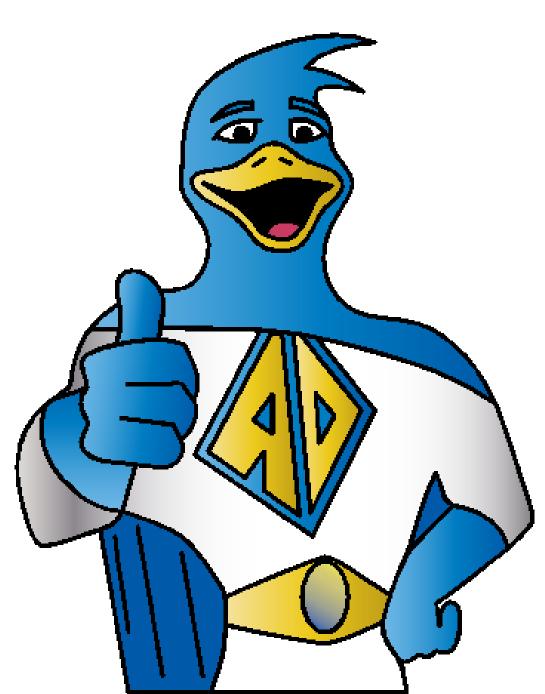

## Go to Activity 6 to share your video link with us.

- We will review your video for:
  - Accuracy in reading the script.
  - Expression
  - Sound Effects
  - Originality
- If selected by the review team, your video will be added to the Aqua Duck Science Extravaganza Booth for other students to enjoy.
- Thanks for accepting the challenge.

We hope you had fun!